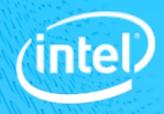

# CERN Log Analysis and Optimization Suggestion

Intel SSG/STO/PAC

## **Cluster Hardware Platform**

- 3 types of nodes
- Node type 1: SandyBridge 8C16T
  - physical thread num : memory = 1 : 4GB
- Node type 2: BroadWell 12C24T
  - physical thread num : memory = 1 : 21GB
- Node type 3: BroadWell 10C20T
  - physical thread num : memory = 1 : 6.4GB

### Node Type 1: Node Count: 21 CPU: Intel(R) Xeon(R) CPU E5-2650 0 @ 2.00GHz **RAM: 64 GB** Network: 10Gbps x 1 Storage: 66.79 TB Node Type 2: Node Count: 12 CPU: Intel(R) Xeon(R) CPU E5-2650 v4 @ 2.20GHz RAM: 503 GB Network: 10 Gbps X 2 Storage: 260.95 TB Node Type 3: Node Count: 5 CPU: Intel(R) Xeon(R) CPU E5-2630 v4 @ 2.20GHz **RAM: 128 GB** Network: 10 Gbps X 2 Storage: 260.95 TB

### Log Summary

- Single application: 16 jobs, 32 stages
- Application not finished: stop at stage 32
- Stage 0 ~ 31 looks like CPU intensive

| Stages for All Jobs                      |                                                            |           |               |          |                         |                        |       |        |              |               |
|------------------------------------------|------------------------------------------------------------|-----------|---------------|----------|-------------------------|------------------------|-------|--------|--------------|---------------|
| Active Stages: 1<br>Completed Stages: 32 |                                                            |           |               |          |                         |                        |       |        |              |               |
| Active Stages (1)                        |                                                            |           |               |          |                         |                        |       |        |              |               |
| Stage Id V                               | Description                                                | Su        | bmitted       | Duration | Tasks                   | : Succeeded/Total      | Input | Output | Shuffle Read | Shuffle Write |
| 32                                       | save at DimuonReductionAODMultiDataset.scala:369 +de       | etails Un | known         | 160.5 h  | 16825/25397 (36 failed) |                        |       |        |              |               |
| Comp <sup>l</sup> eted Stages (32)       |                                                            |           |               |          |                         |                        |       |        |              |               |
| Stage Id v                               | Description                                                | Submit    | tted          | Duratio  | n                       | Tasks: Succeeded/Total | Input | Output | Shuffle Read | Shuffle Write |
| 31                                       | count at DimuonReductionAODMultiDataset.scala:331 +details | 2018/05   | 5/30 21:38:42 | 8 s      |                         | 1/1                    |       |        | 355.5 KB     |               |
| 30                                       | count at DimuonReductionAODMultiDataset.scala:331 +details | 2018/05   | 5/30 21:27:30 | 11 min   |                         | 6171/6171              |       |        |              | 355.5 KB      |
| 29                                       | count at DimuonReductionAODMultiDataset.scala:331 +details | 2018/05   | 5/30 21:27:09 | 10 s     |                         | 1/1                    |       |        | 245.0 KB     |               |
| 28                                       | count at DimuonReductionAODMultiDataset.scala:331 +details | 2018/05   | 5/30 21:24:41 | 2.5 min  |                         | 4252/4252              |       |        |              | 245.0 KB      |
| 27                                       | count at DimuonReductionAODMultiDataset.scala:331 +details | 2018/05   | 5/30 21:24:30 | 2 s      |                         | 1/1                    |       |        | 98.8 KB      |               |
| 26                                       | count at DimuonReductionAODMultiDataset.scala:331 +details | 2018/05   | 5/30 21:22:44 | 1.8 min  |                         | 1715/1715              |       |        |              | 98.8 KB       |
| SSG/STO                                  | /PAC                                                       | In        | tel Confi     | dential  |                         | - Aller                | mill  | 0100   |              |               |

#### Log of application 1524481314062\_31603

### Stage 32 Issues

### Many tasks hang up

- root cause still not very clear
- Concurrent multiple HDFS file writing
  - Trigger some errors
- data skew happens on calput data size among tasks

| Index | ID    | Attempt | Status  | Locality Level | Executor ID | Host                                  | Launch Time                | Derabon - | GC Time | Errors |
|-------|-------|---------|---------|----------------|-------------|---------------------------------------|----------------------------|-----------|---------|--------|
| 13590 | 39039 | 0       | RUNNING | PROCESS_LOCAL  | 413         | ithdp1107.cem.ch stdou                | # 2018/05/31 01:30:59<br>T | 104.0 h   |         |        |
| 14990 | 40439 | 0       | RUNNING | PROCESS_LOCAL  | 372         | ithdp1106.cem.ch stdou                | # 2018/05/31 01:58:46<br>T | 103.6 h   |         |        |
| 15015 | 40464 | 0       | RUNNING | PROCESS_LOCAL  | 383         | khdp1111.cem.ch stdou                 | # 2018/05/31 01:59:39<br>T | 103.6 h   |         |        |
| 15021 | 40470 | 0       | RUNNING | PROCESS_LOCAL  | 386         | p06636710d25480.cem.ch stdou<br>stdou | # 2018/05/31 01:59:50<br>T | 103.6 h   |         |        |
| 15032 | 40481 | 0       | RUNNING | PROCESS_LOCAL  | 373         | khdp1108.cem.ch stdou                 | # 2018/05/31 02:00:19<br>T | 103.6 h   |         |        |
| 15038 | 40487 | 0       | RUNNING | PROCESS_LOCAL  | 430         | p06636710a41523.cem.ch stdou<br>stdou | # 2018/05/31 02:00:35<br>T | 103.5 h   |         |        |
| 15099 | 40548 | 0       | RUNNING | PROCESS_LOCAL  | 411         | p06636710h62992.cem.ch stdou<br>stdou | £ 2018/05/31 02:03:26      | 103.5 h   |         |        |
| 15101 | 40550 | 0       | RUNNING | PROCESS_LOCAL  | 408         | khdp1111.cem.ch stdou                 | £ 2018/05/31 02:03:32      | 103.5 h   |         |        |

#### Log of application 1524481314062\_23239

org.apache.hadoop.ipc.RemoteException(org.apache.hadoop.hdfs.server. 18/05/23 12:14:40 ERROR DFSClient: Failed to close inode org.apache.hadoop.ipc.RemoteException(org.apache.hadoop.hdf .hadoop.ipc.RemoteException(org.apache.hadoop.hdfs 12:14:40 ERROR DFSClient: Failed to close inode hadoop.ipc.RemoteException(org.apache.hadoop.hdfs che.hadoop.ipc.RemoteException(org.apache.hadoop.hdfs.server 12:14:40 ERROR DFSClient: Failed to close inode 1308396977 pache.hadoop.ipc.RemoteException(org.apache.hadoop.hdfs. pache.hadoo ERROR DESClient: Failed to /23 12:14:40 apache.hadoop.ipc.kemoteException(org.apache.hadoop.hdfs apache.hadoop.ipc.RemoteException(org.apache.hadoop.hdfs.server.nam 18/05/23 12:14:40 ERROR DFSClient: Failed to close inode 1308394102 org.apache.hadoop.ipc.RemoteException(org.apache.hadoop.hdfs.server.nam

8/05/23 12:09:00 INFO InternalParquetRecordWriter: Flushing mem columnStore 18/05/23 12:09:00 INFO InternalParguetRecordWriter: Flushing mem columnStore to file. allocated memory 11.884 18/05/23 12:09:37 INFO InternalParquetRecordWriter: Flushing mem columnStore to file. allocated memory 10,944 18/05/23 12:09:58 INFO InternalParquetRecordWriter: Flushing mem columnStore to file. allocated memory 10,576 18/05/23 12:10:07 INFO InternalParquetRecordWriter: Flushing mem columnStore to file. allocated memory 9,628 8/05/23 12:11:09 INFO InternalParquetRecordWriter: Flushing mem columnStore to file. allocated memory 148 18/05/23 12:11:12 INFO InternalParquetRecordWriter: Flushing mem columnStore to file. allocated memory 76 64 .8/05/23 12:12:14 INFO InternalParquetRecordWriter: Flushing mem columnStore to file. allocated memory 124 8/05/23 12:12:29 INFO InternalParquetRecordWriter: Flushing mem columnStore to file. allocated memory 18/05/23 12:12:52 INFO InternalParquetRecordWriter: Flushing mem columnStore to file. allocated memory 76 18/05/23 12:13:05 INFO InternalParguetRecordWriter: Flushing mem columnStore to file. allocated memory 100 18/05/23 12:14:14 INFO InternalParquetRecordWriter: Flushing mem columnStore to file. allocated memory 40 18/05/23 12:14:17 INFO InternalParguetRecordWriter: Flushing mem columnStore to file. allocated memory 100 18/05/23 11:53:51 INFO InternalParquetRecordWriter: Flushing mem columnStore to file. allocated memory 19,200 18/05/23 11:54:52 INFO InternalParquetRecordWriter: Flushing mem columnStore to file. allocated memory 20,008 18/05/23 11:54:55 INFO InternalParquetRecordWriter: Flushing mem columnStore to file. allocated memory 19,372 18/05/23 11:55:46 INFO InternalParquetRecordWriter: Flushing mem columnStore to file. allocated memory 19,380 18/05/23 11:56:09 INFO InternalParquetRecordWriter: Flushing mem columnStore to file. allocated memory

Intel Confidential

### Potential Issues of Other Stages

- Huge task execution time diversity
  - Data skew? (need input size to judge)
  - Slow machine?
  - Executor memory not enough? (4 tasks share 2g memory/executor)
- Tasks failed in stage
  - Executor lost due to heartbeat time out
- Max parallel executor number is 64
  - Cluster resource not fully used

#### Summary Metrics for 6171 Completed Tasks

| Metric                       | Min        | 25th percentile | Median     | 75th percentile | Max        |  |
|------------------------------|------------|-----------------|------------|-----------------|------------|--|
| Duration                     | 2 s        | 3 s             | 4s         | 5s              | 9.9 min    |  |
| GC Time                      | 34 ms      | 0.2 s           | 0.3 s      | 0.4 s           | 1 s        |  |
| Shuffle Write Size / Records | 58.0 B / 1 | 59.0 B / 1      | 59.0 B / 1 | 59.0 B / 1      | 59.0 B / 1 |  |

| Index | ID        | Attempt | Status 🔺 | Locality Level | Executor<br>ID | Host                |      | Launch Time            | Duration | GC<br>Time | Write<br>Time | Shuffle Write<br>Size / Records | Errors                 |
|-------|-----------|---------|----------|----------------|----------------|---------------------|------|------------------------|----------|------------|---------------|---------------------------------|------------------------|
| 189   | 2609      | 0       | FAILED   | PROCESS_LOCAL  | 96             | ithdp1112.cern.ch   |      | 2018/05/30<br>21:01:07 | 2.4 min  |            |               | 0.0 B / 0                       | ExecutorL<br>tasks) Re |
| 432   | 2852<br>k | 0       | FAILED   | PROCESS_LOCAL  | 96             | ithdp1112.cern.ch   |      | 2018/05/30<br>21:01:16 | 2.3 min  |            |               | 0.0 B / 0                       | ExecutorL<br>tasks) Re |
| 433   | 2853      | 0       | FAILED   | PROCESS_LOCAL  | 96             | ithdp1112.cern.ch   |      | 2018/05/30<br>21:01:16 | 2.3 min  |            |               | 0.0 B / 0                       | ExecutorL<br>tasks) Re |
| 434   | 2854      | 0       | FAILED   | PROCESS_LOCAL  | 96             | ithdp1112.cern.ch   |      | 2018/05/30<br>21:01:16 | 2.3 min  |            |               | 0.0 B / 0                       | ExecutorL<br>tasks) Re |
| 2452  | 4872      | 0       | FAILED   | PROCESS_LOCAL  | 117            | p05151113452631.cer | n.ch | 2018/05/30<br>21:02:03 | 6.5 min  |            |               | 0.0 B / 0                       | ExecutorL<br>tasks) Re |
| 2453  | 4873      | 0       | FAILED   | PROCESS_LOCAL  | 117            | p05151113452631.cer | n.ch | 2018/05/30<br>21:02:03 | 6.5 min  |            |               | 0.0 B / 0                       | ExecutorL<br>tasks) Re |
| 2454  | 4874      | 0       | FAILED   | PROCESS_LOCAL  | 117            | p05151113452631.cer | n.ch | 2018/05/30<br>21:02:03 | 6.5 min  |            |               | 0.0 B / 0                       | ExecutorL<br>tasks) Re |
| 2455  | 4875      | 0       | FAILED   | PROCESS_LOCAL  | 117            | p05151113452631.cer | n.ch | 2018/05/30<br>21:02:03 | 6.5 min  |            |               | 0.0 B / 0                       | ExecutorL<br>tasks) Re |

| ras | Errors                                                                                                    |
|-----|----------------------------------------------------------------------------------------------------|
|     | ExecutorLostFailure (executor 96 exited caused by one of the running tasks) Reason: Executor heartbeat timed out after 145734 ms  |
|     | ExecutorLostFailure (executor 96 exited caused by one of the running tasks) Reason: Executor heartbeat timed out after 145734 ms  |
|     | ExecutorLostFailure (executor 96 exited caused by one of the running tasks) Reason: Executor heartbeat timed out after 145734 ms  |
|     | ExecutorLostFailure (executor 96 exited caused by one of the running tasks) Reason: Executor heartbeat timed out after 145734 ms  |
|     | ExecutorLostFailure (executor 117 exited caused by one of the running tasks) Reason: Executor heartbeat timed out after 153911 ms |
|     | ExecutorLostFailure (executor 117 exited caused by one of the running tasks) Reason: Executor heartbeat timed out after 153911 ms |
|     | ExecutorLostFailure (executor 117 exited caused by one of the running tasks) Reason: Executor heartbeat timed out after 153911 ms |
|     | ExecutorLostFailure (executor 117 exited caused by one of the running tasks) Reason: Executor heartbeat timed out after 153911 ms |

#### PAC Competitive Simulation ssg/sto/pac

# **Optimization Suggestion**

- Node of type 1: disable HT
- Node of type 2: enable HT
- Node of type 3: enable HT
- Spark parameters setting
  - Spark.executor.memory 16g
  - Spark.executor.cores 4
  - Spark.executor.memory.overhead 4g
- Application:
  - If data skew exists, considering increase partition number or repartition
  - Stage 32 stores output in local file system or Hbase?

#### Node Type 1:

yarn.nodemanager.resource.memory-mb: 51200 yarn.nodemanager.resource.cpu-vcores: 8 Node Type 2: yarn.nodemanager.resource.memory-mb: 131072 yarn.nodemanager.resource.cpu-vcores: 26 Node Type 3: yarn.nodemanager.resource.memory-mb: 102400 yarn.nodemanager.resource.cpu-vcores: 20

E

### Next Step Work

Get spark history log and detail log of the same job

- Identify the root cause of application failure
- Provide parameters setting optimization package
- Cluster usage scenarios: single user with single application or multiple users with multiple applications
- Scale up/out analysis after successful execution